# **Diseño, construcción e implementación de un sistema de control para la manipulación de un robot DELTA**

## **Horacio Orozco Mendoza**

Instituto Tecnológico de Celaya *horacio.orozco@itcelaya.edu.mx*

**Jorge Luis Arreguin Aguire** Instituto Tecnológico de Celaya *jlaa\_16@hotmail.com*

**José Guadalupe Zavala Villalpando** Instituto Tecnológico de Celaya *jg.zavala@itcelaya.edu.mx*

# **RESUMEN**

En el presente artículo se muestra el diseño mecánico y manufactura de un robot tipo Delta, así como la implementación de su sistema de control. El desarrollo de este proyecto se realizó en tres etapas; la primera etapa consistió en el diseño y manufactura del manipulador que fue realizada con materiales ligeros y fáciles de maquinar; en la segunda etapa se llevó a cabo la selección e integración del hardware de potencia, del sistema de adquisición de datos y el software necesario para implementar el sistema de control; en la tercera etapa se realizó la escritura de los programas para el control de movimientos basados en la cinemática del manipulador utilizando el software LabVIEW 2012 y de la librería NI-Motion de National Instruments.

**Palabras clave:** Robot paralelo, Arquitectura Delta, LabVIEW, Cadena cinemática.

# **1. INTRODUCCIÓN**

La relevancia de los laboratorios tanto en la enseñanza de las ciencias como en la investigación y en la industria es sin duda alguna fundamental para enlazar los fundamentos teóricos con el desarrollo de productos, procesos y servicios. Es importante que las instituciones de educación superior cuenten con equipos de laboratorio, máquinas y herramientas adecuadas a las condiciones actuales del desarrollo tecnológico. Una de las estrategias utilizadas por las instituciones de educación superior es el desarrollo de proyectos con financiamiento público y/o privado, que permite la implementación de tecnología encaminada al desarrollo de competencias profesionales de los estudiantes. La implementación de estos equipos proporciona grandes ventajas como es la generación de equipo más económico en comparación con uno comercial, un mayor aprendizaje tanto del estudiante como del profesor, mayor facilidad de mantenimiento y mejoras que se le pueden hacer al equipo. Este trabajo muestra que es posible el desarrollo de equipo de laboratorio robusto y de bajo costo el cual servirá para la implementación de prácticas que fomenten un mayor aprendizaje.

Hoy en día la robótica ocupa un papel importante en los procesos industriales, pues contribuye principalmente a incrementar la calidad del producto y al mejoramiento de la producción. Los manipuladores robóticos son una buena opción para sustituir al hombre en algunos procesos, por ejemplo, en trabajos de riesgo elevado, tareas complejas y muy rápidas.

En el laboratorio de automatización y control del departamento de Ingeniería Mecánica del Instituto Tecnológico de Celaya se cuenta con diversos robots manipuladores tipo serie para el desarrollo prácticas, sin embargo antes de este proyecto se contaba únicamente con un robot tipo paralelo, por tal motivo se pensó en el diseño de un robot tipo Delta con lo cual estudiantes y profesores tengan la oportunidad de trabajar y conocer con más detalle este tipo de manipuladores y sus respectivas ventajas respecto a los manipuladores de cadena cinemática abierta. La arquitectura del robot paralelo tipo Delta está compuesta por una base móvil ligada a una base fija a través de tres cadenas cinemáticas, cada una de estas compuesta por un mecanismo tipo pantógrafo y un eslabón motriz. El resultado de esta estructura es un manipulador con tres grados de libertad.

El diseño, manufactura y ensamble del manipulador Delta se llevó a cabo en el laboratorio de Ingeniería Mecánica considerando tres elementos esenciales que son la estructura del manipulador, el software y el hardware para controlar el sistema. La estructura del manipulador está hecha con materiales ligeros y fáciles de maquinar. La plataforma de software empleada para la programación es LabVIEW 2012 de National Instruments donde se generaron los programas para el control de movimientos de los motores a pasos basados en la cinemática inversa del manipulador. El hardware está compuesto por un driver (NI MID-7604) y una tarjeta de control de movimientos (NI PCI-7344). La posición debe ser definida por el usuario del sistema a través de la computadora y haciendo uso de la cinemática inversa del robot Delta, el programa determina el ángulo que deberá tomar cada uno de los eslabones motrices, para alcanzar la posición deseada por el operador.

# **2. MÉTODO**

## **Consideraciones teóricas**

Un robot es un manipulador multifuncional reprogramable con varios grados de libertad, capaz de manipular materias, piezas, herramientas o dispositivos especiales según trayectorias variables programadas para realizar tareas diversas [1]. El elemento clave en esta definición es la habilidad de reprogramación que tiene los robots. Esta habilidad proporcionada por las computadoras es lo que da al robot su utilidad, adaptabilidad y versatilidad [2].

Un Robot Manipulador tipo Paralelo es una cadena cinemática cerrada cuyos eslabones mecánicos forman estructuras geométricas cerradas. Los robots paralelos tienen mayor rigidez, exactitud de posición y traslado de carga, cuando libertad se comparan con brazos robóticos seriales convencionales. Adicionalmente, los robots paralelos pueden operar a velocidades y aceleraciones altas. En años recientes, se ha puesto gran atención a un número creciente de posibles aplicaciones industriales, tales como: manipulación, empacamiento, procesos de ensamble, simulación de movimiento y máquinas de fresado.

## **Grados de libertad**

Los grados de libertad de un cuerpo, son el número mínimo de variables necesarias para especificar completamente la posición de un cuerpo. Si el cuerpo está libre de moverse en el espacio su movimiento tiene seis grados de libertad, vea Figura 1. [3]

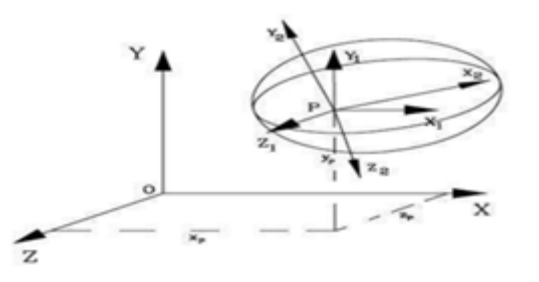

**Figura 1. Grados de libertad de un cuerpo libre en el espacio.**

## **Arquitectura Delta**

La idea básica detrás del diseño de un "Robot Paralelo Delta" es el uso de paralelogramos. Un paralelogramo permite que un eslabón de salida permanezca en orientación fija con respecto a un eslabón de entrada. El uso de tres de estos paralelogramos restringe completamente la orientación de la plataforma móvil que permanece con únicamente 3 grados de libertad. Los eslabones de entrada de estos tres paralelogramos están montados en palancas rotatorias por medio de juntas de revolución. En la figura 2 se muestra la configuración del manipulador Delta.

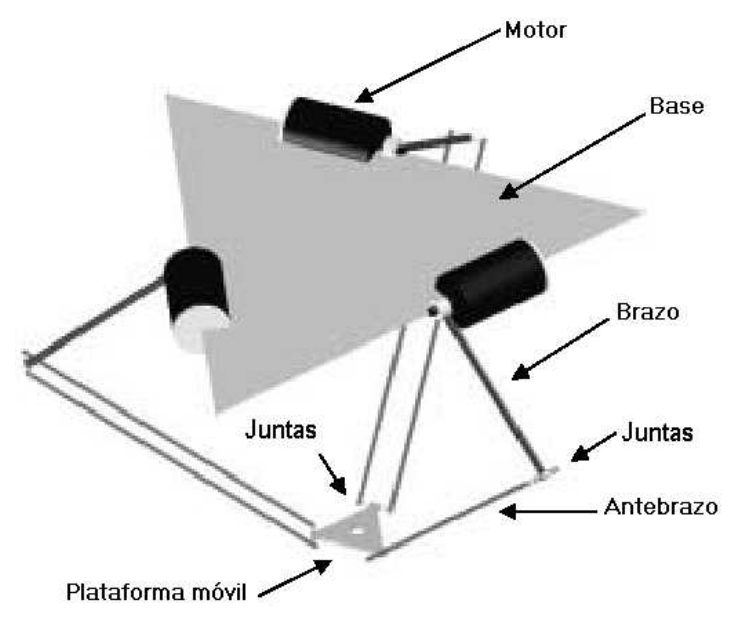

**Figura 2. Arquitectura del robot Delta.**

#### **Cinemática directa e inversa**

La cinemática estudia los movimientos que puede realizar un mecanismo sujeto, por un lado, a las restricciones geométricas del mismo, y por otro, a las restricciones que imponen las articulaciones que unen los cuerpos que lo constituyen. El análisis cinemático resuelve dos problemas, el problema cinemático inverso y el problema cinemático directo. El problema cinemático directo, permite calcular la posición y orientación del efector final dadas las coordenadas articulares. La cinemática inversa permite determinar los valores de las coordenadas articulares, a partir de una posición y orientación del efector final dada.

#### **Motores a pasos**

Los motores a pasos son muy utilizados en la actualidad para el desarrollo de mecanismos que requieren de una alta precisión. Este tipo de motores poseen cualidades especiales por el hecho de poderlos mover desde un paso hasta una secuencia interminable de pasos dependiendo de la cantidad de pulsos que se les aplique. Este paso puede ir desde pequeños movimientos de 1.8° hasta de 90°. Es por eso que este tipo de motores son muy utilizados, ya que pueden moverse con facilidad según la secuencia que se les indique a través de un microcontrolador. En la figura 3 se muestra el esquema de un motor a pasos. [4]

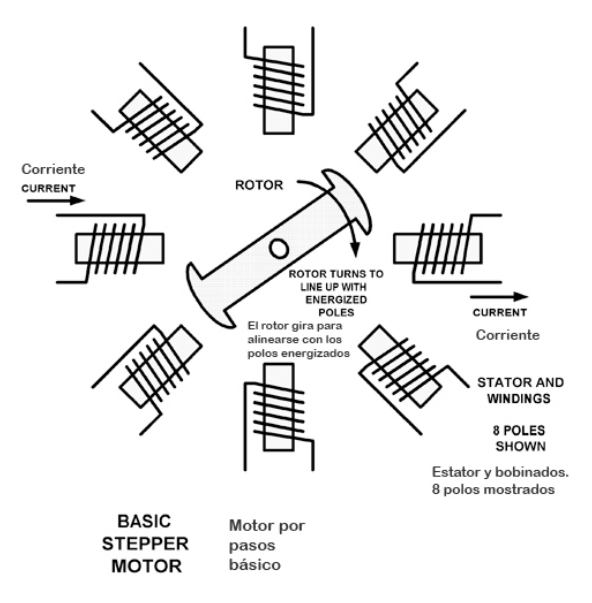

**Figura 3. Esquema de motor a pasos.**

## **Amplificadores de motores**

Los drivers de los motores deben ser capaces de energizar los motores que estén conectados a ellos. Los circuitos empleados en drivers para motores a pasos, pueden ser muy simples, porque solamente necesitan unos cuantos transistores para energizar las diferentes fases del motor acorde al número de pulsos digitales recibidos del controlador de movimientos. Algunos drivers más sofisticados pueden controlar la corriente empleada para permitir micropasos, una técnica que permite al motor posicionarse de manera más precisa.

## **Perfil trapezoidal de velocidad**

Un sistema de control de movimientos debe ser capaz de controlar de manera precisa y rápida los movimientos deseados sin esforzar los motores. El controlador de movimiento debe enviar comandos al amplificador de tal forma que gradualmente se incremente la velocidad, hasta alcanzar la velocidad deseada y de esta manera evitar movimientos bruscos por cambios grandes de velocidad. Una vez lograda la velocidad deseada se mantiene durante un tiempo, para finalmente disminuirla gradualmente hasta detenerse. Esto se puede lograr mediante el perfil trapezoidal de velocidad mostrado en la figura 4, el cual es ampliamente usado en sistemas de control de movimiento.

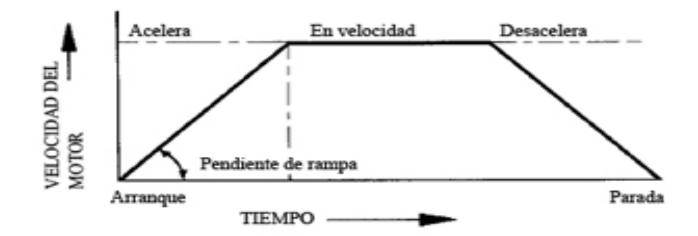

**Figura 4. Perfil trapezoidal de velocidad.**

## **Sistemas de lazo abierto**

Los sistemas típicos de control de movimiento de lazo abierto, incluyen motores a pasos con generadores de pulsos y drivers amplificadores para los motores, ver Figura 5.

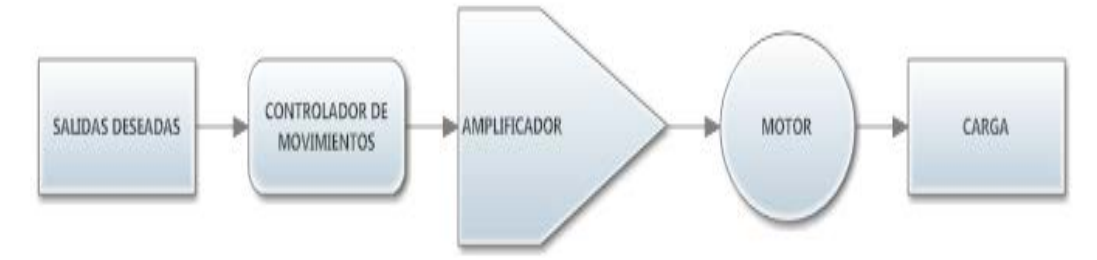

**Figura 5. Diagrama de bloques para un sistema de lazo abierto.**

## **Programación grafica LabVIEW**

*LabVIEW* (Laboratory Virtual Instrument Engineering Workbench) es un lenguaje de programación gráfico para el diseño de sistemas de adquisición de datos, instrumentación y control. Este permite diseñar interfaces de usuario mediante una consola interactiva basado en software, especificando el sistema funcional en un diagrama de bloques o una notación de diseño de ingeniería. En la figura 6 se muestra el panel frontal y el diagrama a bloques de un programa en LabVIEW.

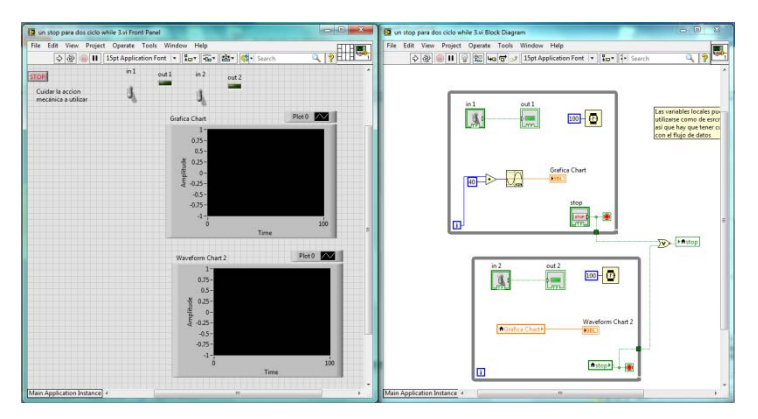

**Figura 6. Programación LabVIEW.**

# **3. DESARROLLO**

# **Modelado y construcción de la estructura del robot Delta**

# **Especificaciones y requerimientos**

Para comenzar el diseño conceptual del robot fue necesario, primero definir todas las especificaciones y requerimientos que deberían tomarse en cuenta. Esta definición abarca desde el material, hasta características específicas de cada uno de los componentes de la estructura.

En primer lugar se buscó tener piezas modulares, esto es, que una pieza determinada pueda ser utilizada en varias partes del robot. Dado que el robot Delta por definición tiene tres cadenas cinemáticas iguales, la mayoría de las piezas tuvo que ser fabricada por triplicado.

Las dimensiones básicas del robot paralelo Delta se establecieron tomando como referencia algunos trabajos ya realizados [5]. Las dimensiones del manipulador se observan en la figura 7.

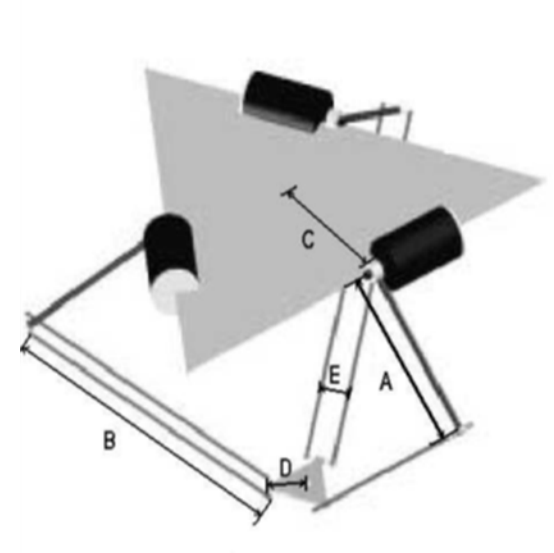

· Longitud del brazo "A": 18.5 cm. •Longitud del antebrazo "B": 47 cm. •Distancia radial de los motores al centro "C": 14.4 cm. ·Distancia desde las juntas inferiores al centro de la plataforma móvil "D": 9 cm. \*Espaciamiento entre antebrazos "E": 12 cm.

**Figura 7. Dimensiones del robot Delta.**

Para realizar la selección de material se evaluaron las características del acero 1018, aluminio y nylamid que son materiales comunes para aplicaciones estructurales que cumplen con las restricciones de bajo peso específico, rigidez y fácil de maquinar.

Si se tratara de elegir un material considerando su alta resistencia a la deformación, la opción a seleccionar sería el acero, sin embargo, dentro de las restricciones es muy importante cumplir con la condición de bajo peso específico, y como el acero pesa mucho más que el aluminio y nylamid, se optó por elegir estos materiales para fabricar el robot, el cual es muy ligero. Para realizar la base la cual soportara toda la estructura del robot se utilizara acero, para que sea lo suficientemente rígida.

El nylamid es un material que puede maquinarse fácilmente a una velocidad mayor que el acero o el aluminio. Además presenta buen acabado superficial y estabilidad dimensional

En la figura 8 se muestra la secuencia de pasos que se siguieron para manufacturar las articulaciones:

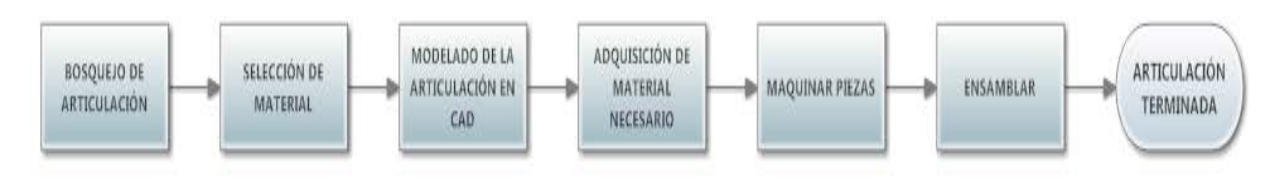

**Figura 8. Pasos a seguir para manufactura de articulación.**

El manipulador tipo Delta está constituido por seis articulaciones base las cuales se modelaron en un programa CAD cumpliendo con los movimientos deseados como se muestra en la figura 9.

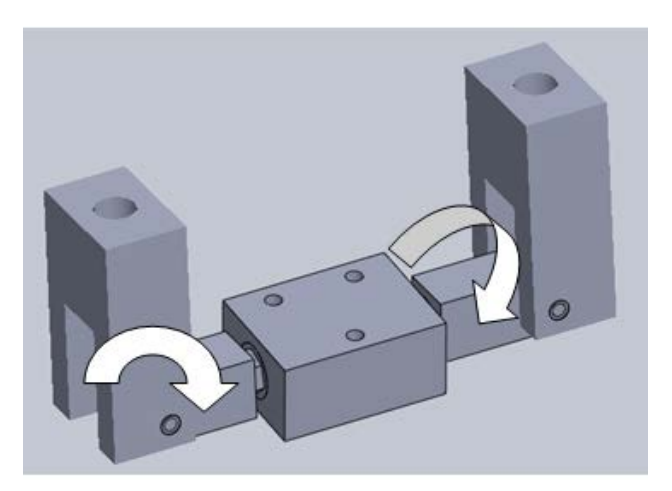

**Figura 9. Modelado de la articulación base.**

El ensamble se realizó de la siguiente manera: tres articulaciones base se colocaron sobre la plataforma móvil, dada la configuración del robot, la plataforma móvil debe tener una geometría triangular. Cada uno de los puntos de acoplamiento debe estar a 120° uno respecto a otro. Como se muestra en la figura 10.

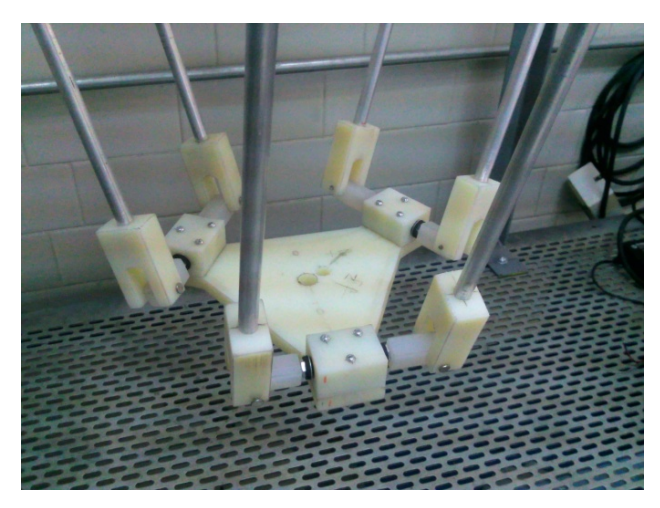

**Figura 10. Ensamble de articulaciones con plataforma móvil.**

Otras tres articulaciones base se colocaron sobre cada uno de los tres brazos que conforman al robot, los brazos van unidos al eje del motor en su otro extremo. Los seis antebrazos unen el ensamble de las articulaciones con la plataforma móvil y el ensamble de las articulaciones con los antebrazos, como se puede ver en el ensamble final (figura 11).

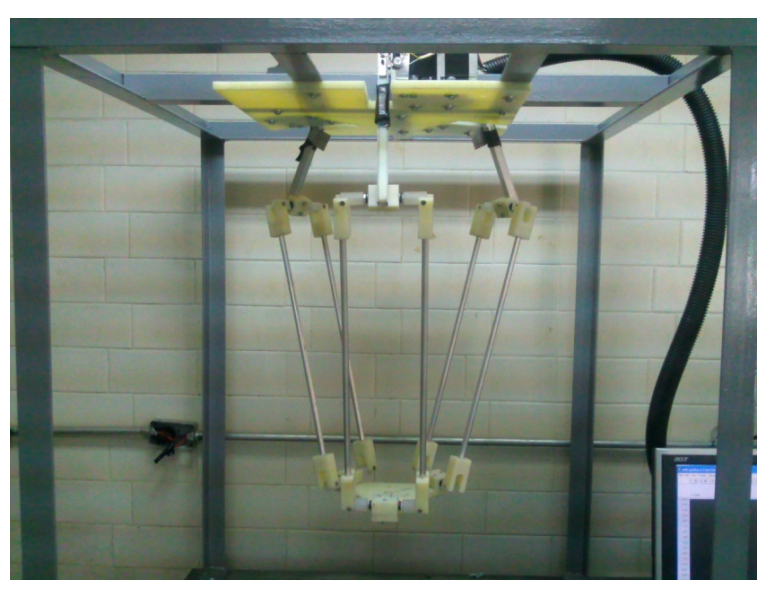

**Figura 11. Ensamble final del manipulador Delta.**

#### **Ensamble del sistema de control y potencia**

#### **Controlador de movimientos**

Los dispositivos 734x de National Instruments son controladores de movimiento de pasos/servo de rango medio diseñados para cumplir con necesidades de alto rendimiento. Estos controladores se recomiendan para aplicaciones simples de control de motor de pasos o DC hasta para aplicaciones complejas de control de múltiples ejes, como es la presente aplicación. Los controladores 734x de NI incluyen dos procesadores, un sistema operativo interno en tiempo real e interpolación de múltiples ejes. Para las tareas aquí descritas, se selecciono el controlador NI PCI-7344.

#### **Driver de potencia**

El dispositivo MID-7604 de National Instruments es un driver de potencia para cuatro motores a pasos, el cual permite configurar los micropasos según la necesidad del usuario, además de limitar el amperaje con el que se desea trabajar. Además de los motores, se pueden conectar interruptores de fin de carrera y de referencia (home), así varias señales de entradas y salidas analógicas y digitales de una manera muy simple como se muestra en la figura 12.

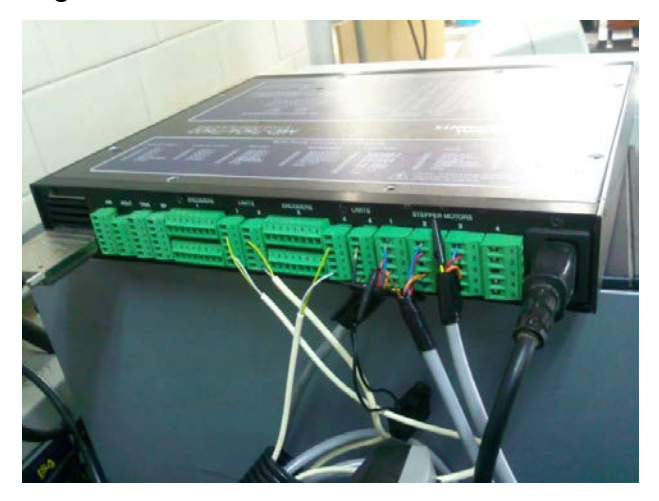

**Figura 12. Conexión de los motores y los finales de carrera con el driver.**

A continuación se muestra el flujo de señales en el sistema de control, la integración de estos elementos permiten que el sistema pueda ejecutar los comandos deseados. Esta integración se esquematiza en la figura 13.

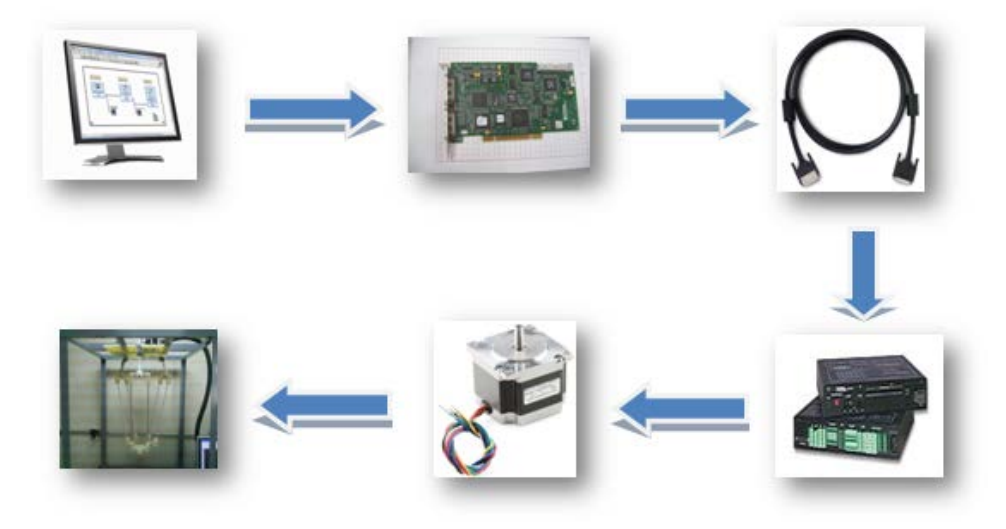

**Figura 13. Esquema del sistema de control integrado.**

Los programas son ejecutados en LabVIEW en donde el usuario introduce coordenadas (X, Y, Z) por medio de la computadora, los datos resultantes del programa son leídos por la tarjeta de control de movimiento, la cual proporciona un perfil trapezoidal de velocidad dependiendo el valor seleccionado de velocidad y aceleración previamente configurados en el programa. La tarjeta de control de movimientos está conectada al driver de potencia por medio de un cable SHC68-C68-S, el driver recibe del programa el número de pasos que debe mandar a los motores para que estos a su vez giren los grados correspondientes que la cinemática inversa había calculado mediante el programa, y colocar al manipulador Delta en la coordenadas deseadas por el usuario.

## **Programas de control**

Los programas se desarrollaron en LabVIEW 2012 y la librería NI-Motion que incluye un conjunto de comandos de software de alto nivel para comunicar con controladores de movimiento de NI. Este software incluye una variedad de Vis de LabVIEW y ejemplos base que permiten crear rápidamente aplicaciones de control de movimiento. NI Motion Assistant puede generar código NI-Motion para facilitar el desarrollo de sus aplicaciones.

A continuación se muestra en la figura 14 el diagrama a bloques del programa desarrollado

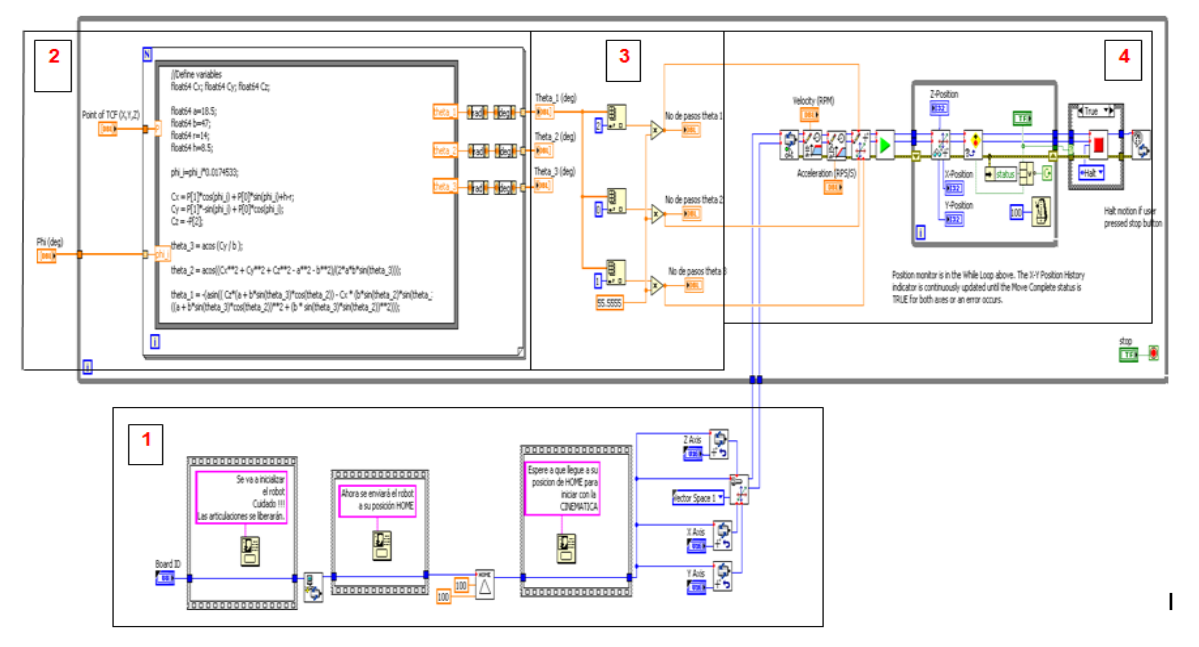

**Figura 14. Diagrama a bloques del programa**

La parte 1 del programa muestra el inicio, el cual al ejecutarlo manda un mensaje indicando que el robot se moverá a la posición de HOME. La posición de HOME del manipulador se encuentra cuando los brazos están totalmente en posición horizontal, para localizar esta posición se colocaron tres interruptores de fin de carrera en la posición deseada para que detecten cuando los brazos están en la posición horizontal. Una vez que el manipulador se encuentra en la posición de HOME el contador de pasos de cada motor toma un valor de cero para que este sea el punto de partida.

La parte 2 del programa contiene un nodo-fórmula que es donde se calcula la cinemática inversa, el usuario introduce las coordenadas (X, Y, Z) en donde quiere que se posicione, y el nodo-fórmula da como resultado los tres ángulos que deberá tomar cada brazo para que llegue a la posición deseada. Es importante indicar que el origen del marco de referencia del manipulador se encuentra en el centro de la base fija y a la altura del centro de los ejes de los motores.

La parte 3 del programa hace una conversión de grados a número de pasos para que sean mandados a los motores a pasos.

La parte 4 del programa configura la tarjeta de control de movimientos para realizar el perfil trapezoidal de velocidad con la cual giraran los motores, además de llevar un conteo de los pasos de los actuadores ya sea en forma absoluta o relativa. El usuario en el panel frontal debe especificar la velocidad del motor en rpm y la aceleración en rps/s del motor para construir el perfil trapezoidal de velocidad.

En base a este primer programa se realizaron otros dos que tienen la misma lógica de programación solo que cambian en la forma de adquirir las coordenadas (X, Y, Z). En la figura 15 se muestra el panel frontal del primero de estos programas adicionales que funciona escribiendo la coordenada del eje Z y posteriormente marcando con el ratón un punto sobre la pantalla de trabajo que permiten identificar las coordenadas que tomará el efector final en el plano (X, Y). Una vez que se han proporcionado las tres coordenadas el robot se moverá en línea recta de un punto a otro.

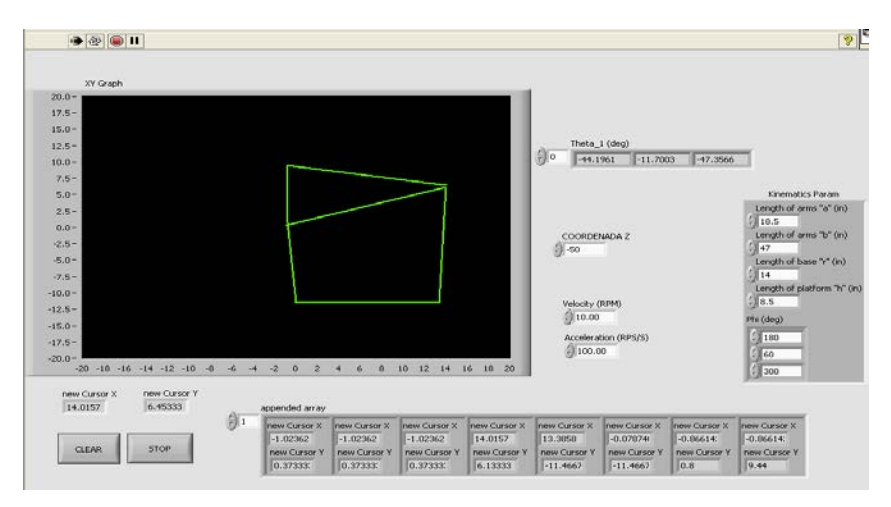

**Figura 15. Programa gráfico.**

El último de los VI's se muestra en la figura 16 y trabaja de la misma forma. Solo que en este la manipulación del robot en el plano (X, Y) es por medio del ratón. Una vez ejecutando el programa todos los movimientos que se hagan con el ratón el manipulador Delta tratará de seguir las trayectorias marcadas. Cabe mencionar que en los tres programas realizados se puede modificar la velocidad y aceleración de operación del manipulador Delta.

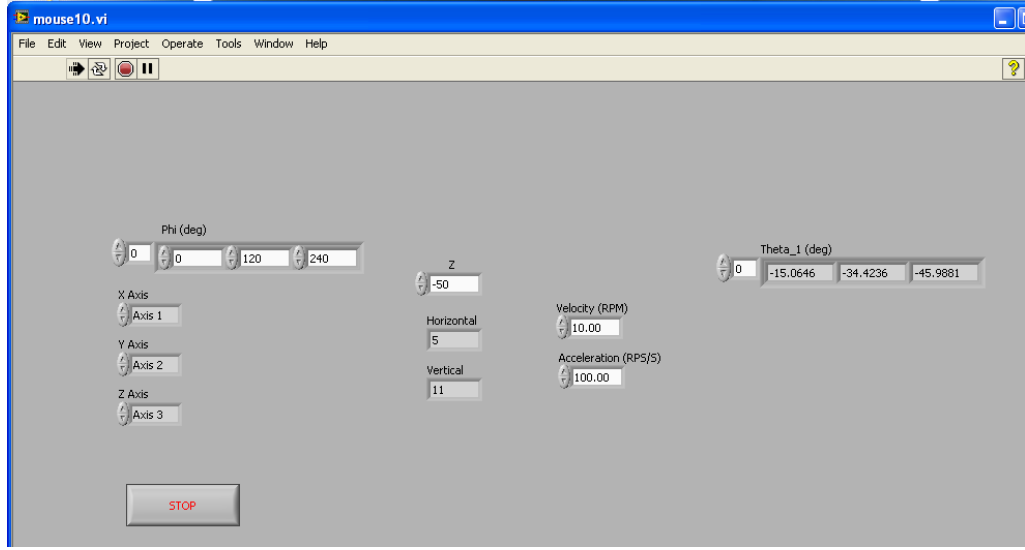

**Figura 16. Programa de manipulación con el mouse**

# **4. RESULTADOS**

• Las articulaciones se diseñaron de una manera sencilla y funcional para dar el movimiento requerido de una articulación (junta universal) como se muestra en la figura 17.

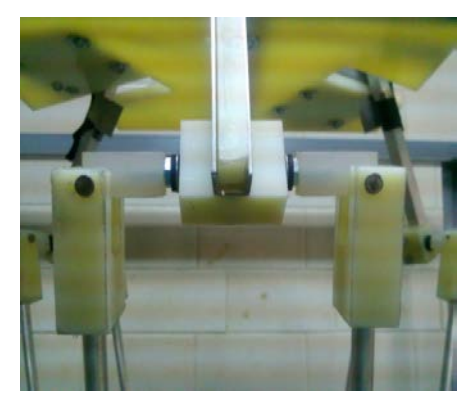

**Figura 17. Articulación (junta universal)**

• La manufactura de la articulaciones y todos los elementos que constituyen al robot delta fueron fabricados en el laboratorio de Ing. Mecánica, reduciendo con esto el costo de manufactura. En la figura 18 se muestra el ensamble completo del manipulador Delta

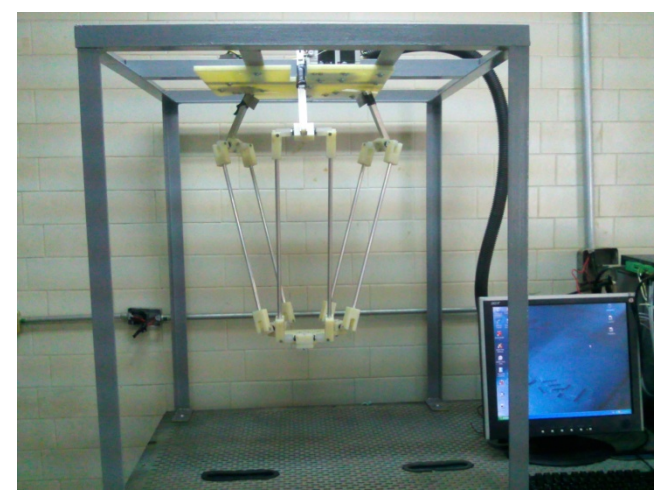

**Figura 18. Ensamble final del manipulador construído.**

- El ensamble mecánico se modificó varias veces para eliminar en lo posible el juego entre sus elementos.
- La conexión de los motores con el sistema de potencia y control de movimiento funciona adecuadamente y con una precisión bastante aceptable.
- Los programas desarrollados en LabVIEW 2012 cumplen con los requerimientos para una manipulación básica del robot Delta.
- El dispositivo se mueve incluso a velocidades altas, sin embargo los problemas de vibración se vuelven severos (pueden optimizarse las velocidades máximas, aceleraciones máximas y desaceleraciones).
- Dado que no hay retroalimentación, pueden perderse pasos a velocidades grandes.
- El sistema tiene la capacidad de integrar encoders para retroalimentación.

# **CONCLUSIONES**

El diseño, construcción e implementación de un sistema de control para la manipulación de un robot Delta se realizó en su totalidad en el Instituto Tecnológico de Celaya para el Laboratorio de Ingeniería Mecánica, cumpliendo con lo siguiente: El diseño de las articulaciones cumplió con los requerimientos los cuales fueron, diseñar articulaciones sencillas y que cumplieran con la movilidad requerida del manipulador Delta. La manufactura de toda la estructura que constituye al manipulador Delta se realizó en el laboratorio de Ingeniería Mecánica, con esto se logró reducir los costos de manufactura y construcción del manipulador comparado con los que existen comercialmente. El diseño general dimensional del robot fue adecuado ya que tiene una buena movilidad con sus articulaciones. El ensamble mecánico fue sencillo pero siempre considerando eliminar al máximo el juego existente entre sus elementos que componen al manipulador Delta. La conexión que se realizó entre el driver y tarjeta de control de movimientos funcionó perfectamente y al implementarlo con LabVIEW 2012 para controlar la posición de los motores a pasos fue muy exacto además de contar con un buen movimiento de los motores a pasos, finalmente se desarrollaron tres programas básicos de manipulación los cuales funcionan adecuadamente para movimientos punto a punto.

# **BIBLIOGRAFÍA**

- [1] Úrdales García C., 2008. Introducción a la robótica, Departamento De Tecnología Electrónica, Escuela Técnica Superior De Ingenieros De Telecomunicación, Universidad De Málaga.
- [2] González Galván E. J. Notas sobre teoría de la estimación aplicada a la robótica.
- [3] Rico Martínez J. M., Introducción a la cinemática de máquinas una guía de estudio para la clase de mecanismos.
- [4] [http://catarina.udlap.mx](http://catarina.udlap.mx/)
- [5] Urrea Mantilla L. M., Medina Papagayo S. A., 2012, Universidad Militar Nueva Granada Facultad de Ingeniería en Mecatrónica Bogotá.